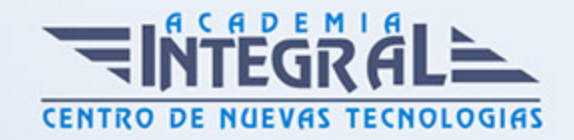

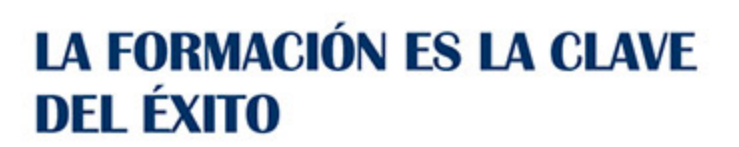

...............

# Guía del Curso Curso Online de Desarrollo Web para No Programadores: Wordpress

Modalidad de realización del curso: Online Titulación: Diploma acreditativo con las horas del curso

### **OBJETIVOS**

Si desea ser un experto en Wordpress y aprender a realizar contenidos en internet este es su momento, con el Curso Online de Desarrollo Web para No Programadores: Wordpress podrá adquirir los conocimientos necesarios para realizar esta labor de la mejor manera posible. Wordpress es un gestor de contenidos que ha revolucionado el panorama de publicación en internet haciendo fácil y accesible para todos la creación de una web personal. Ya seas todo un profesional informático o alguien que está dando sus primeros pasos, Wordpress podrá adaptarse a tus necesidades y servirte de ventana a internet. Con este Curso Online de Desarrollo Web para No Programadores: Wordpress podrá conocer al completo la plataforma Wordpress así como todas sus características y funciones para poder añadir contenido de manera exitosa.

# CONTENIDOS

MÓDULO 1. DESARROLLO WEB PARA NO PROGRAMADORES: **WORDPRESS** 

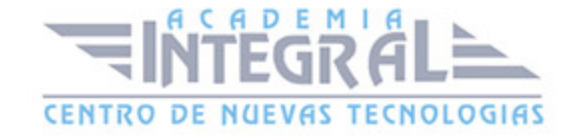

### UNIDAD DIDÁCTICA 1. INTRODUCCIÓN A WORDPRESS

- 1. ¿Que es un blog?
- 2. ¿Que es Wordpress?
- 3. Diferencias entre WordPress. com y WordPress. or

#### UNIDAD DIDÁCTICA 2. PLATAFORMA WORDPRESS. COM

- 1. Darse de Alta
- 2. Portada y tablero
- 3. Crear un Post
- 4. Subir Imágenes, videos y audio en un post
- 5. Crear páginas y enlaces
- 6. Gestión, diseño y categorías
- 7. Comentarios, ajustes y usuarios

#### UNIDAD DIDÁCTICA 3. INSTALAR WORDPRESS. ORG

- 1. Requisitos de la instalación
- 2. Darse de alta en un servidor
- 3. Crear un espacio web
- 4. Crear una base de datos
- 5. Descargar WordPress. org
- 6. Configurar el FTP
- 7. Instalar WordPress. org

## UNIDAD DIDÁCTICA 4. AJUSTES DE CONFIGURACIÓN

- 1. Ajustes generales
- 2. Ajustes de Escritura
- 3. Ajustes de Lectura

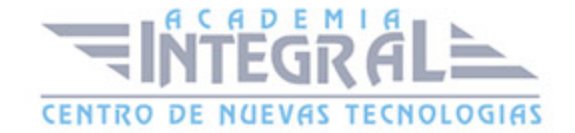

- 4. Ajustes de Comentarios
- 5. Ajustes de Medios
- 6. Ajustes privacidad y enlaces

# UNIDAD DIDÁCTICA 5. AÑADIR CONTENIDO I

- 1. Añadir una nueva entrada I
- 2. Añadir una nueva entrada II
- 3. Multimedia en una Entrada I
- 4. Multimedia en una entrada II
- 5. Menú Multimedia

# UNIDAD DIDÁCTICA 6. AÑADIR CONTENIDO II

- 1. Categorías
- 2. Etiquetas
- 3. Enlaces
- 4. Comentario
- 5. Páginas

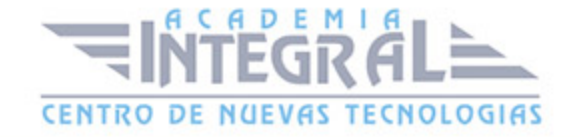

C/ San Lorenzo 2 - 2 29001 Málaga

T1f952 215 476 Fax951 987 941

#### www.academiaintegral.com.es

E - main fo@academiaintegral.com.es